## External Scripts Library

Last Modified on 01/31/2024 6:33 am EST

## Introduction

This documentation site provides a lot of example scripts containing approaches on how to implement various use cases. Many of these scripts are meant to **illustrate** how challenges can be resolved and are not meant as the solution for the issue you try to resolve.

## Examples

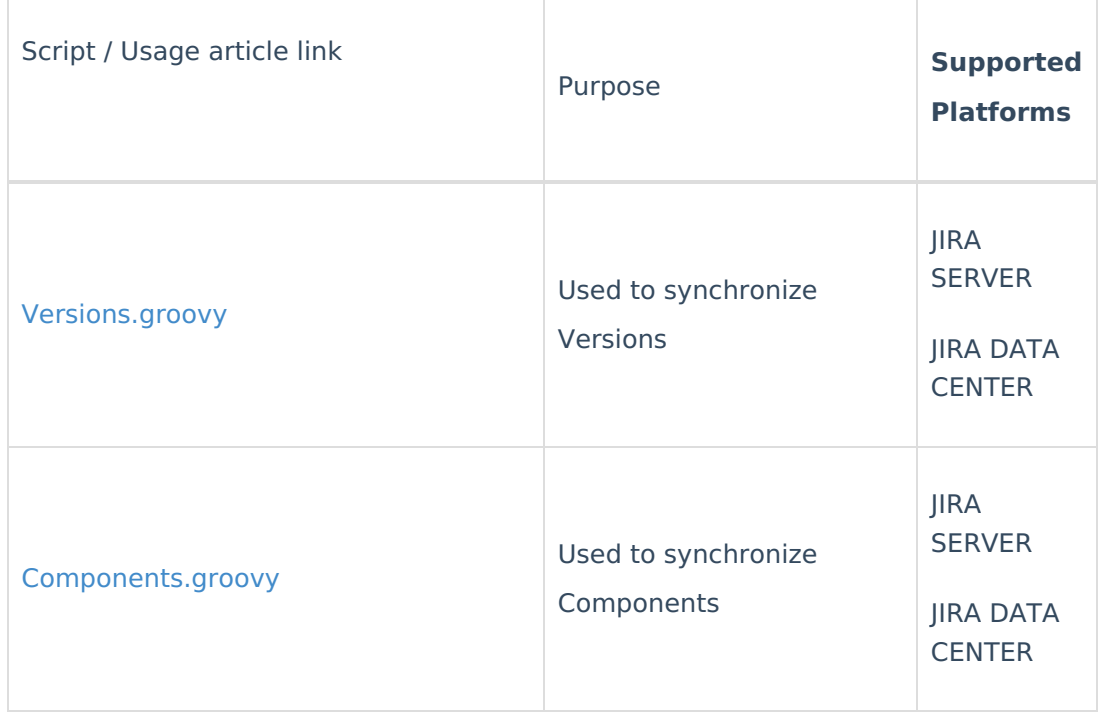

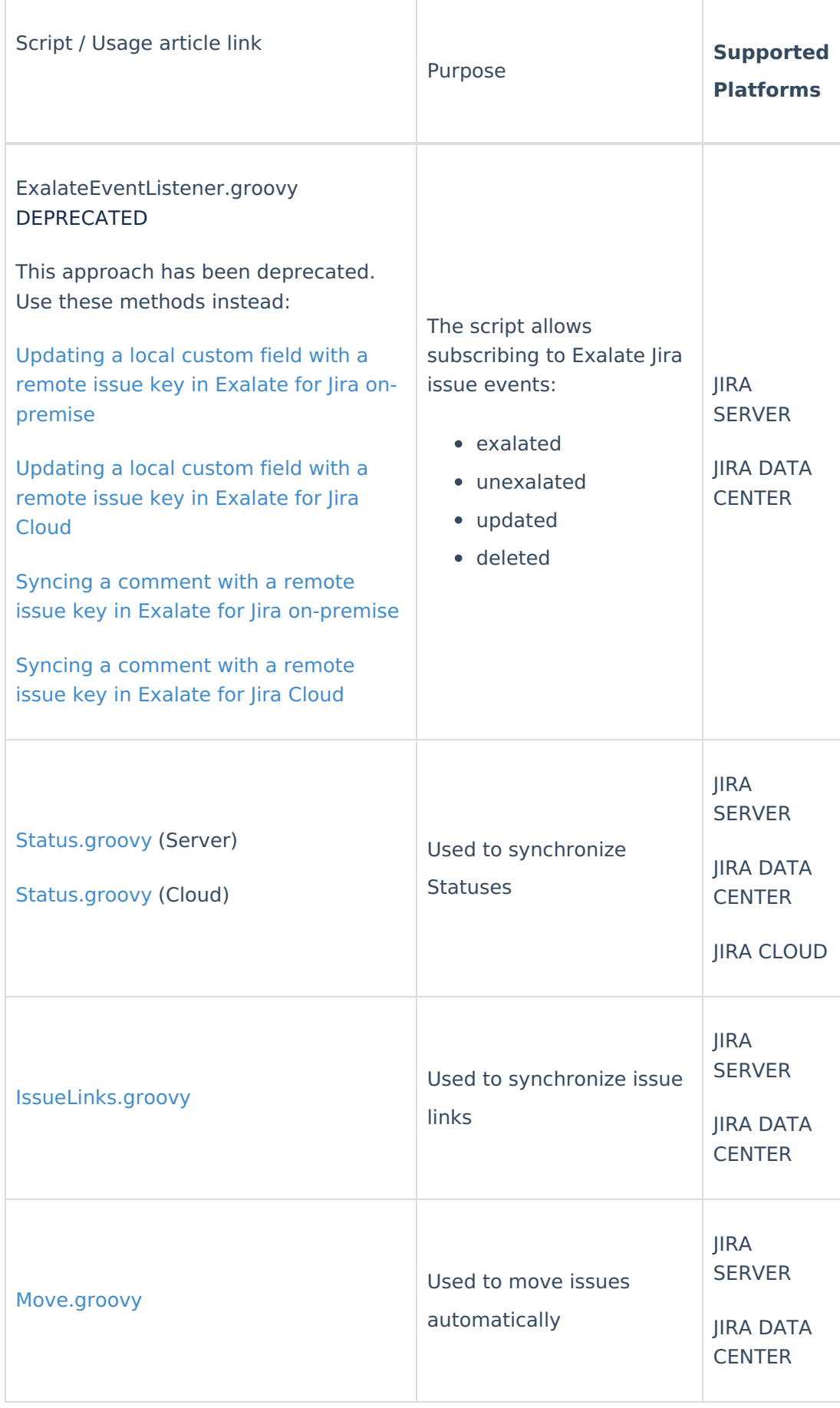

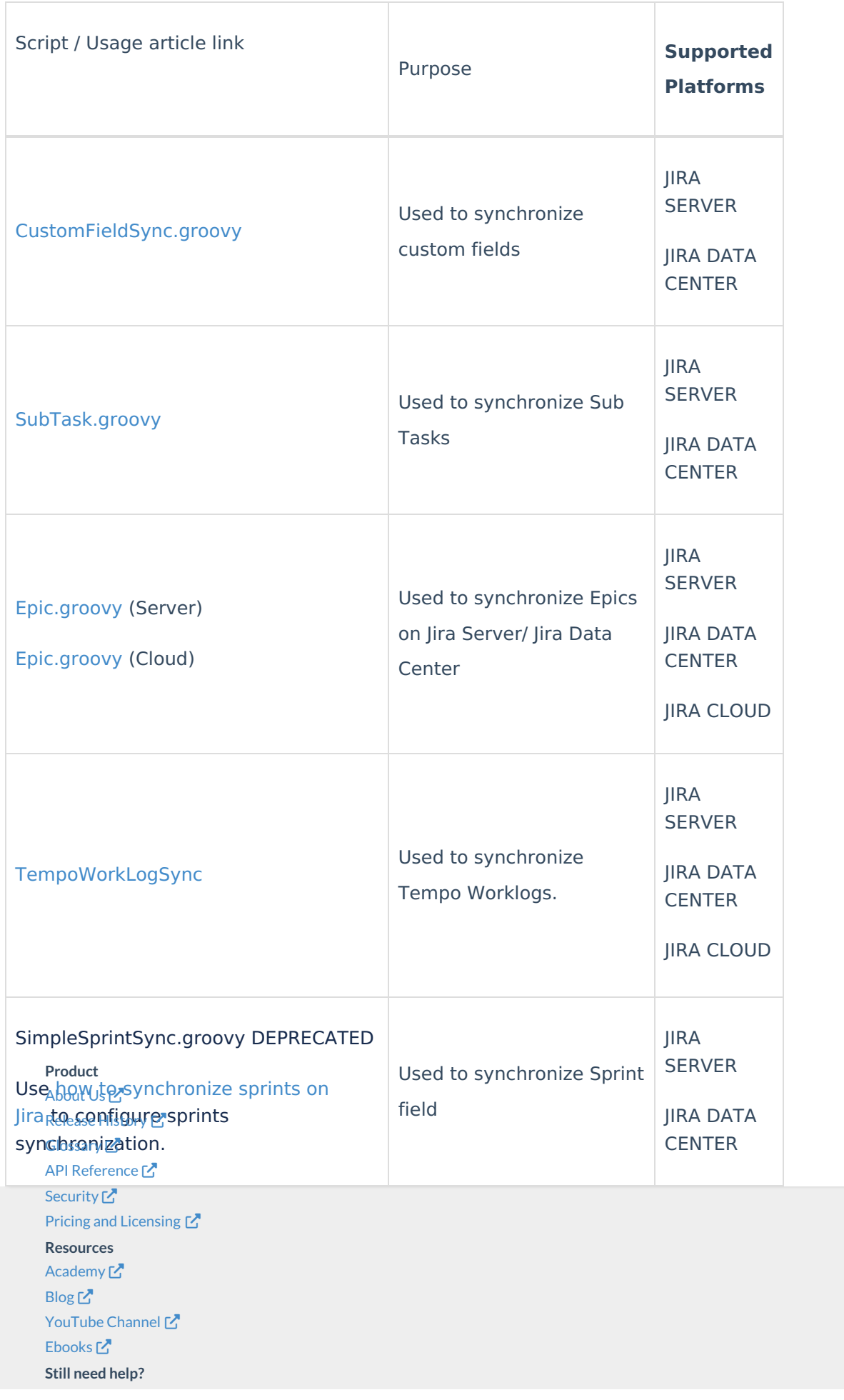

Join our [Community](https://community.exalate.com)  $\mathfrak C$ Visit our [Service](https://exalate.atlassian.net/servicedesk/customer/portal/5) Desk<sup>7</sup> Find a [Partner](https://exalate.com/partners)  $\mathbf{Z}$